## Oracle 10gR2 DBCA

[\[Oracle Database10g](http://typea.info/tips/wiki.cgi?page=Oracle+Database10g)]

## DBCA

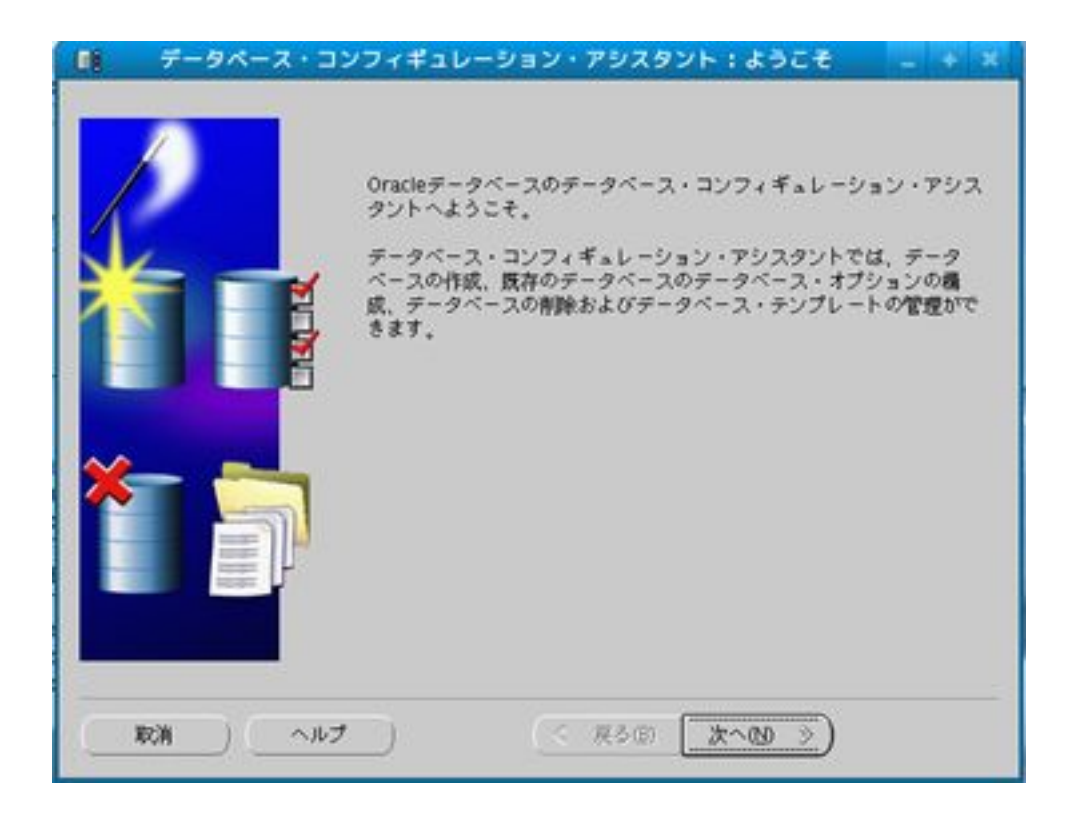

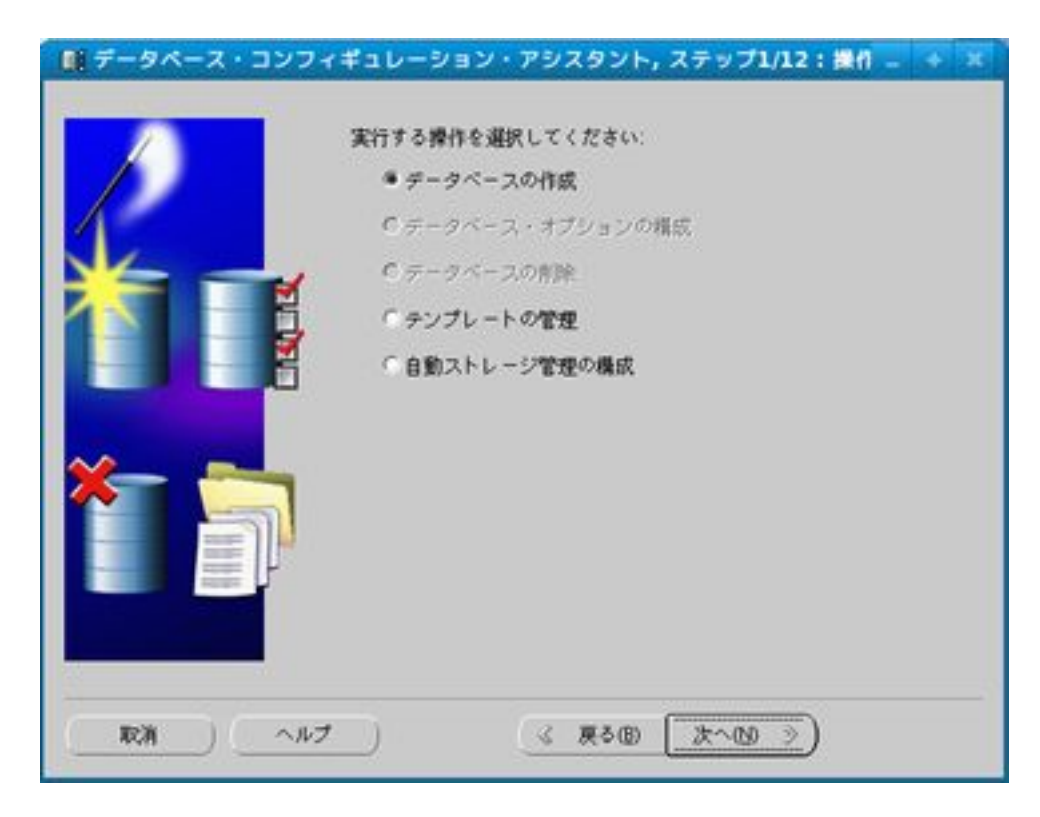

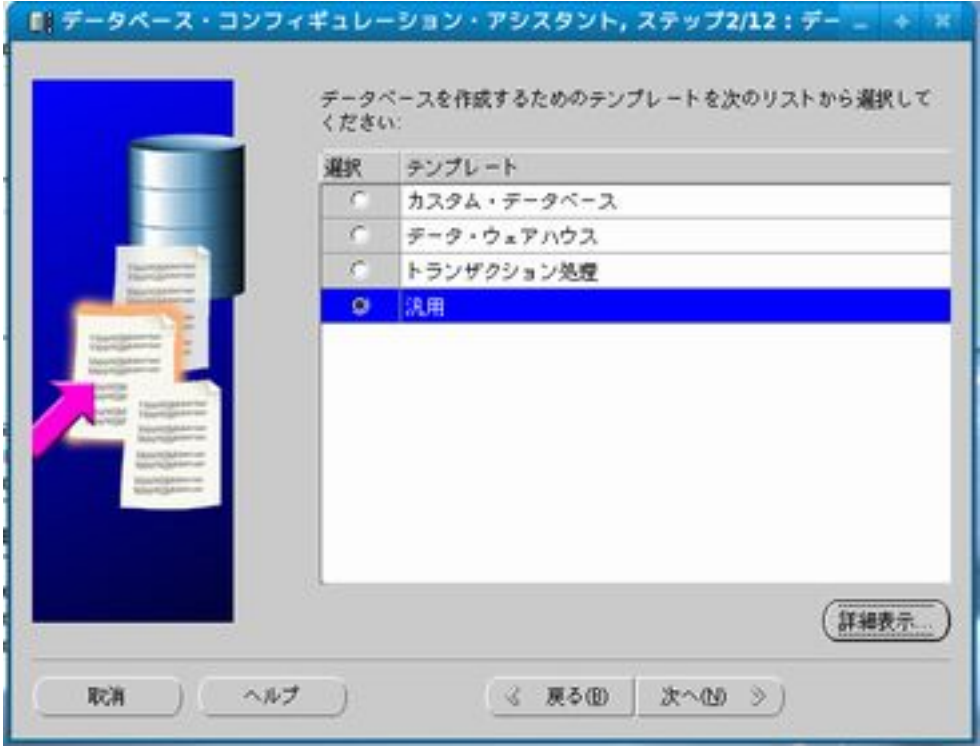

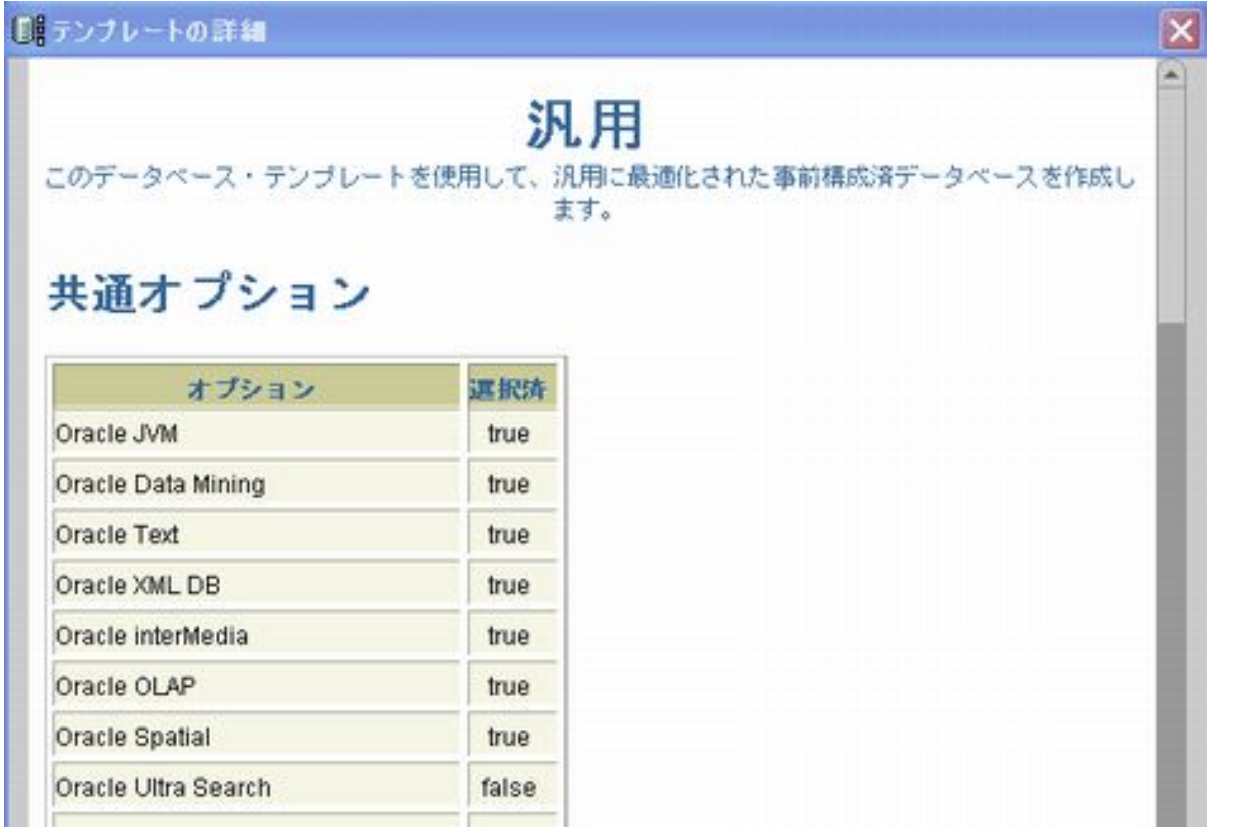

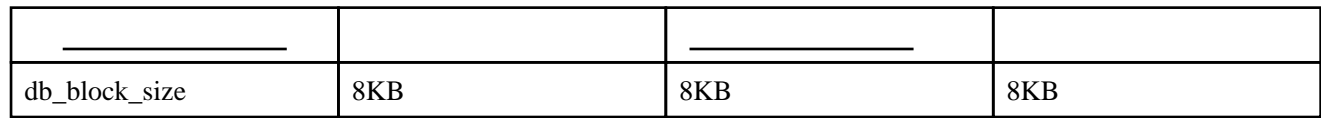

[初期化パラメータ](http://typea.info/tips/wiki.cgi?page=%BD%E9%B4%FC%B2%BD%A5%D1%A5%E9%A5%E1%A1%BC%A5%BF)の設定値例

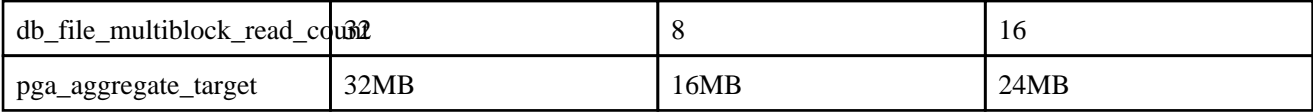

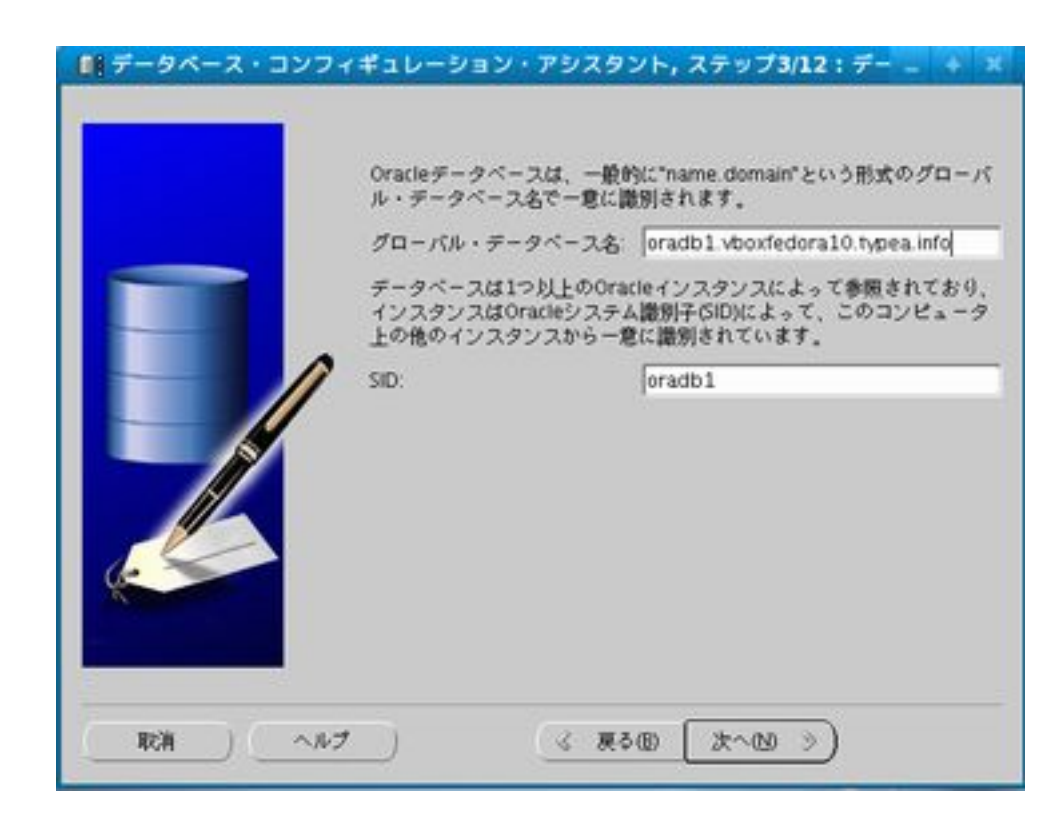

 $\text{SID}$  $\rm SID$ 

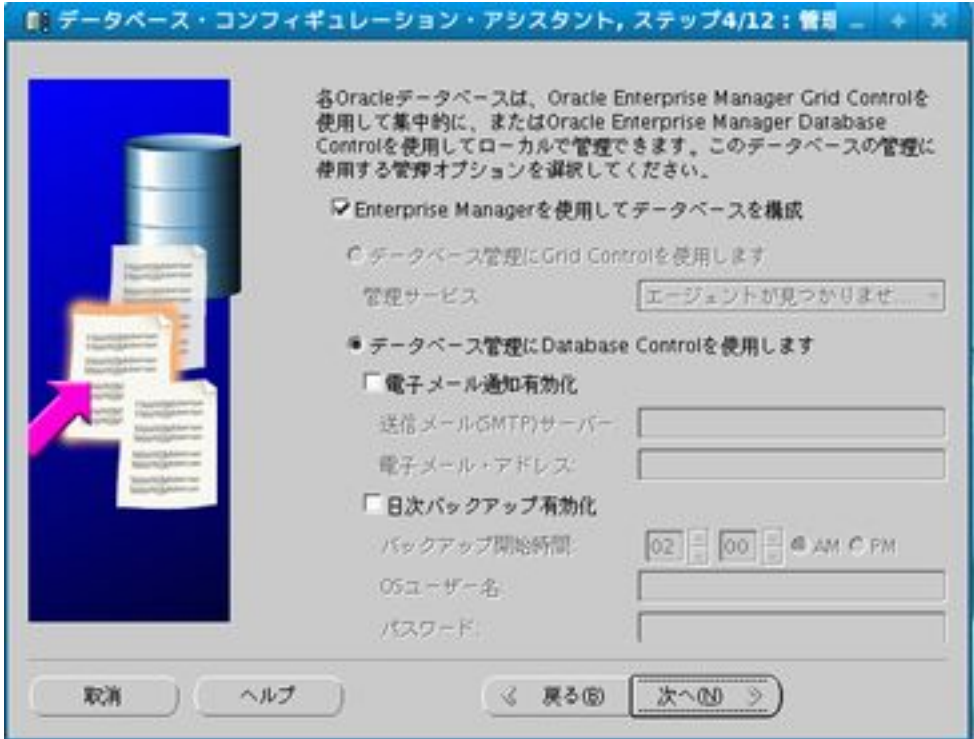

## Enterprise Manager

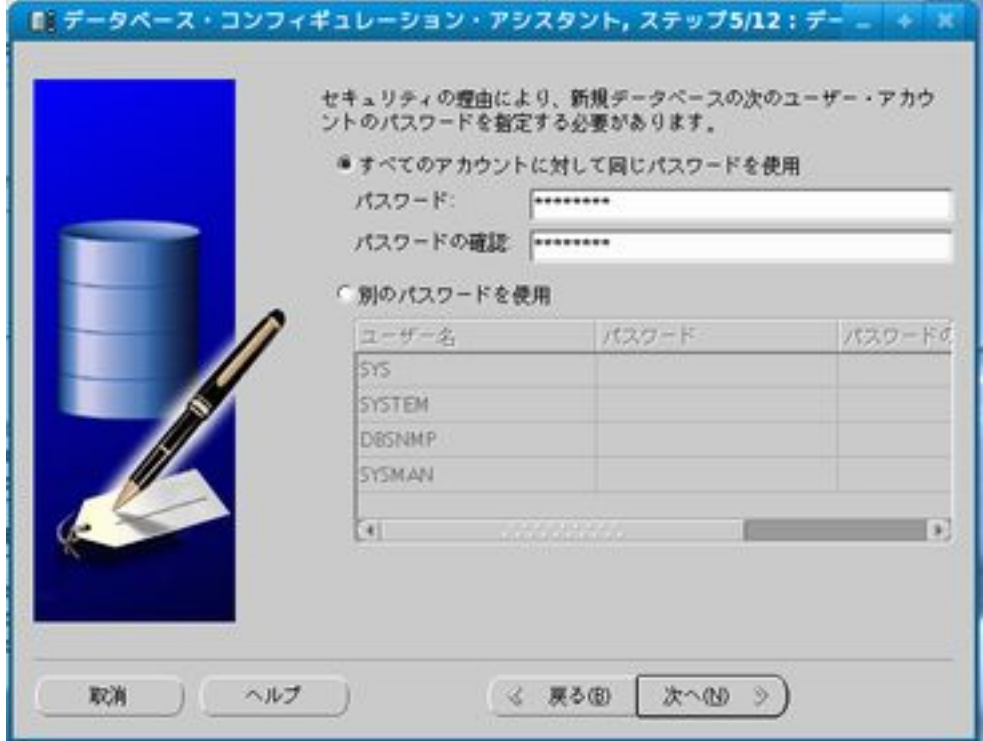

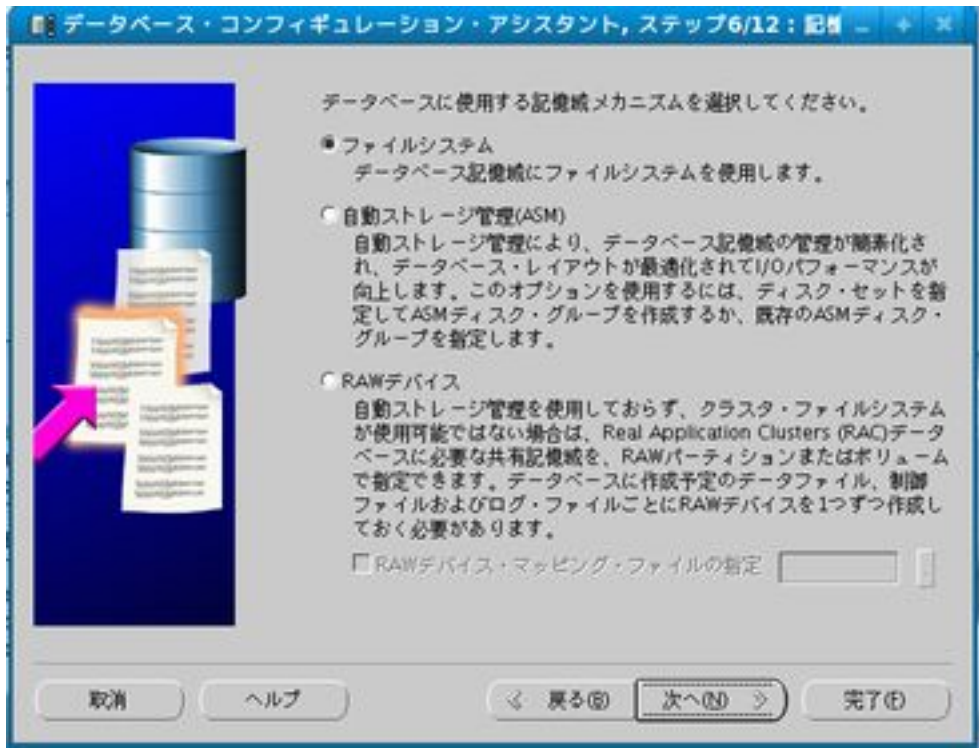

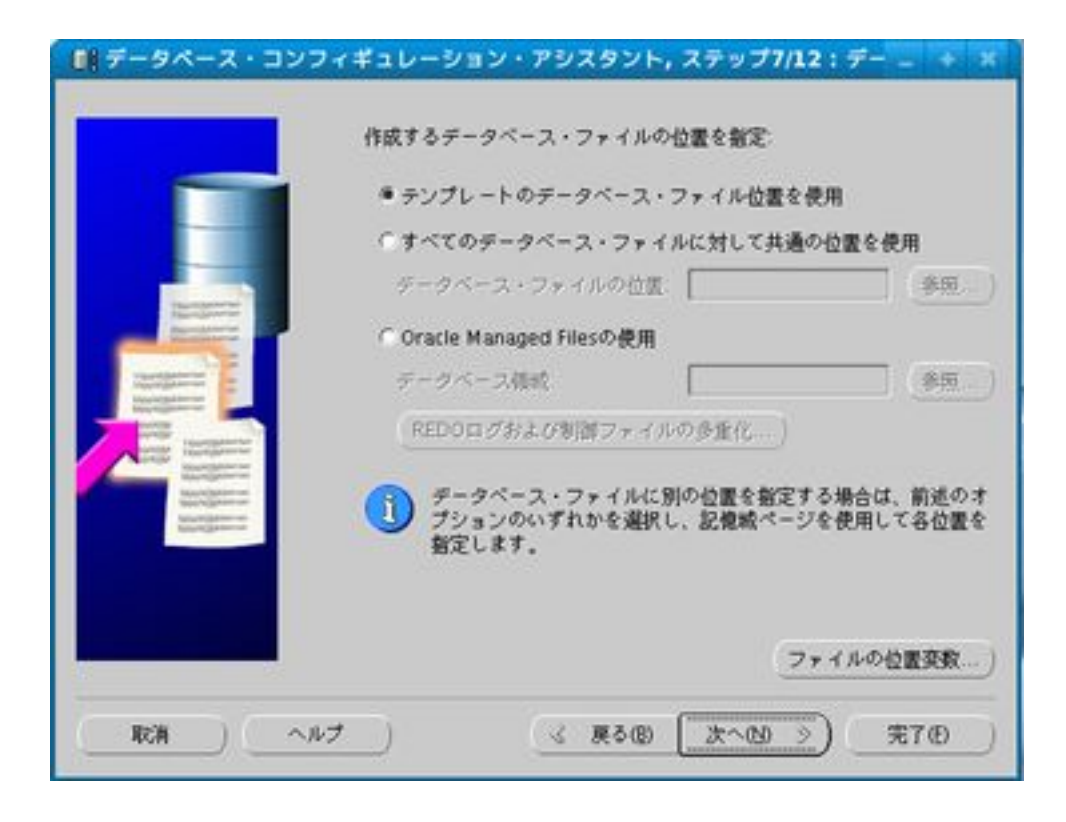

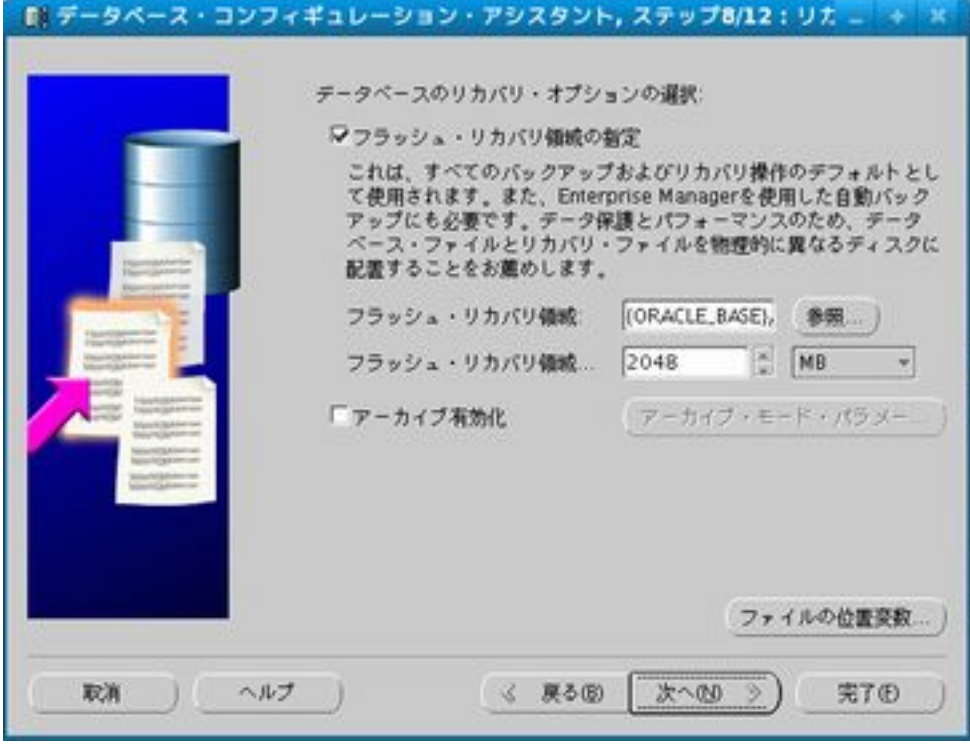

**ARCHIVELOG** 

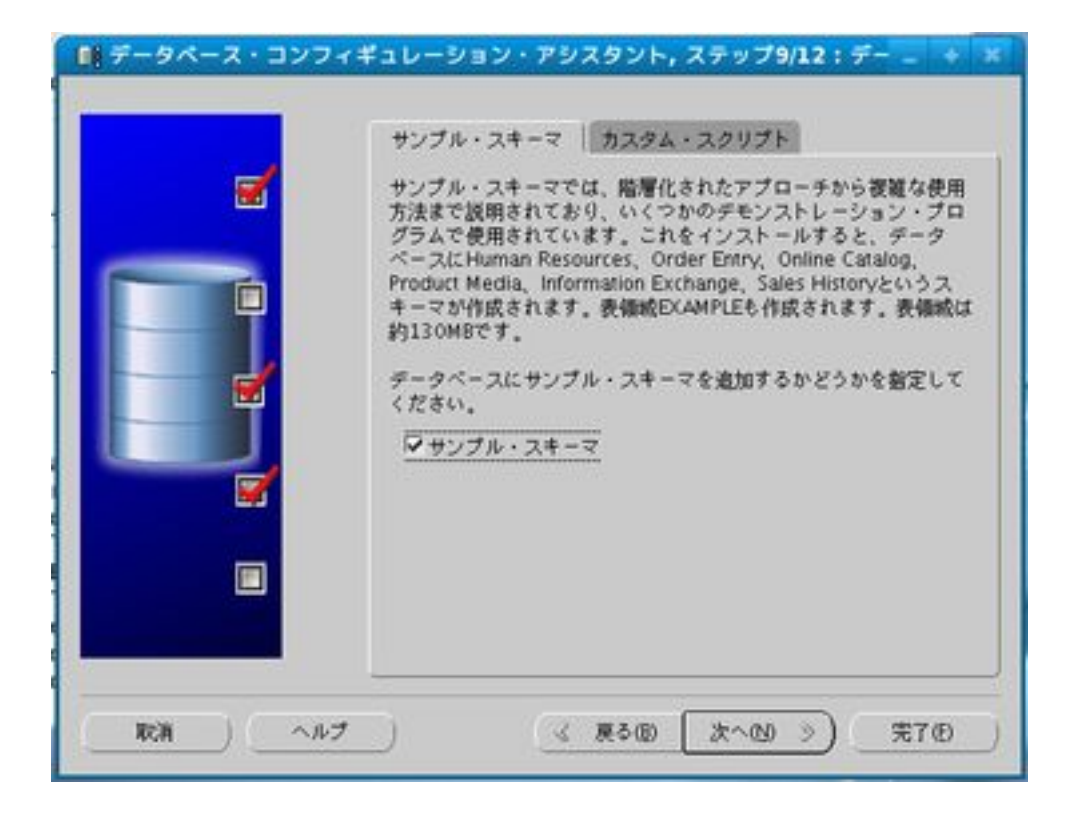

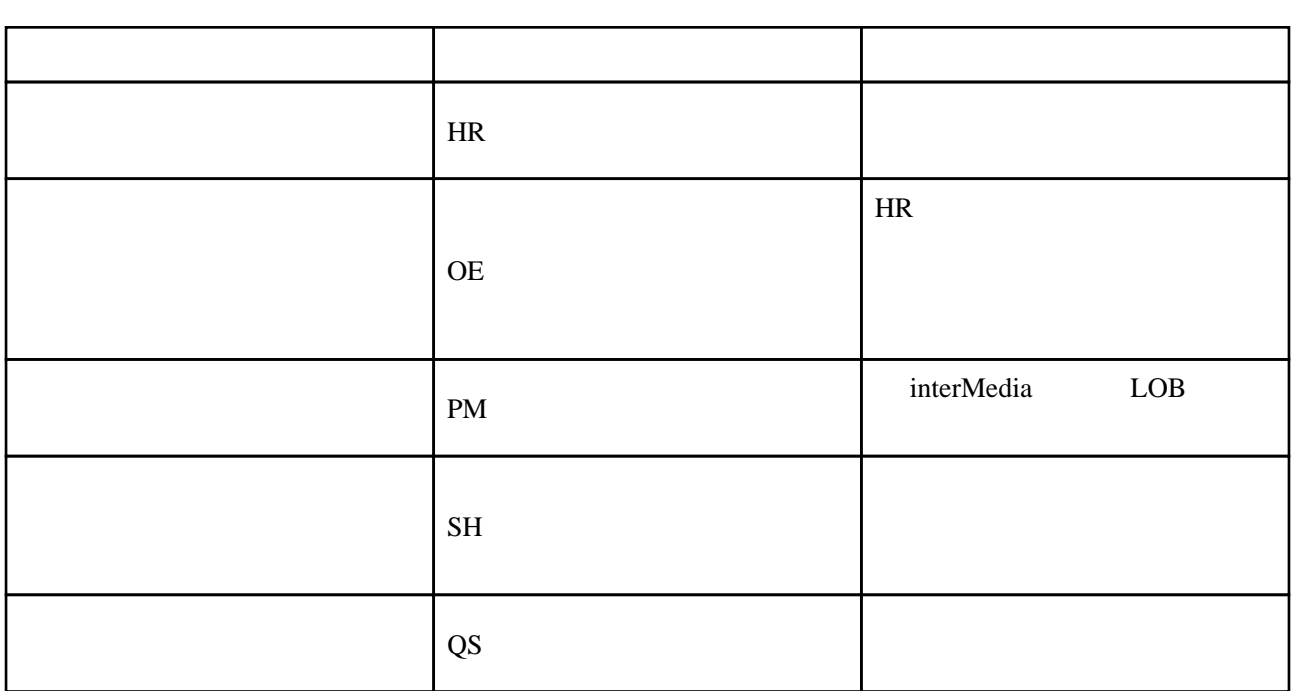

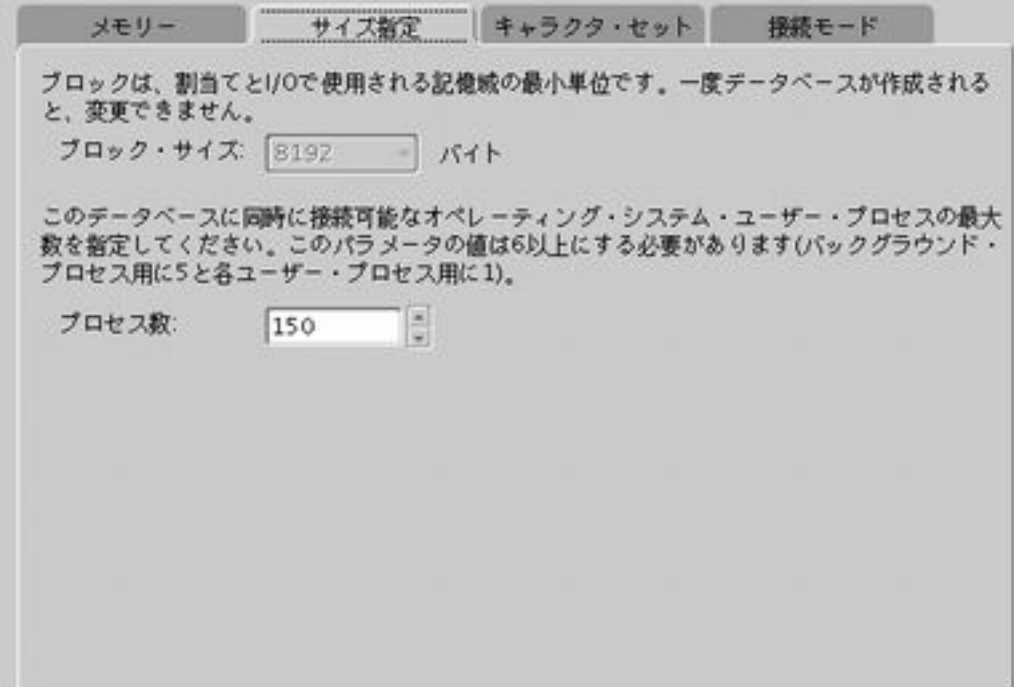

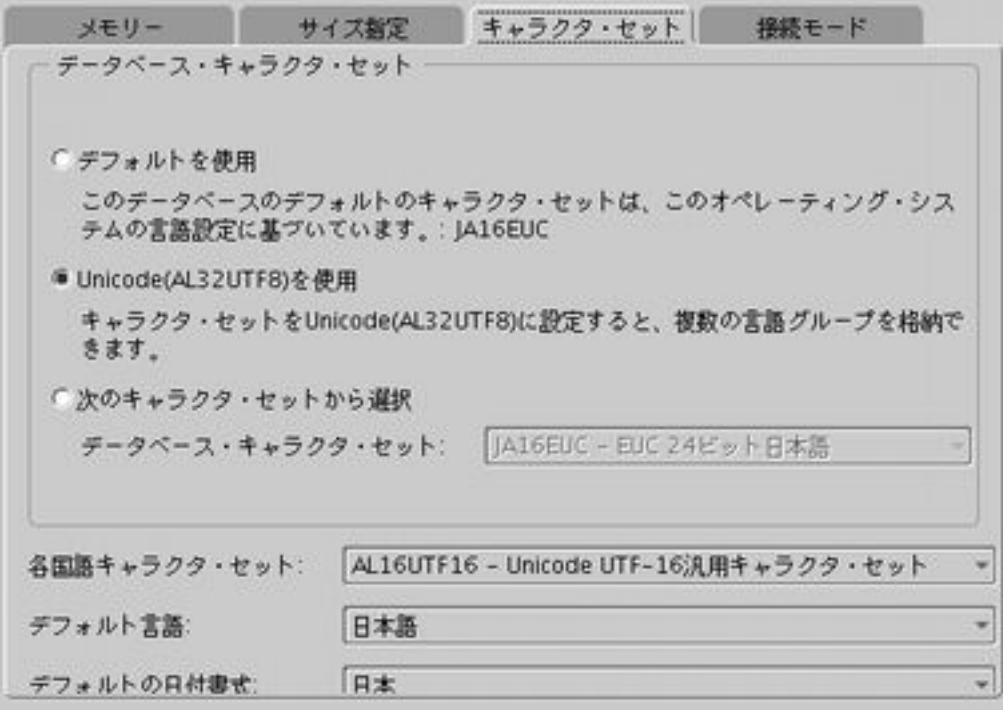

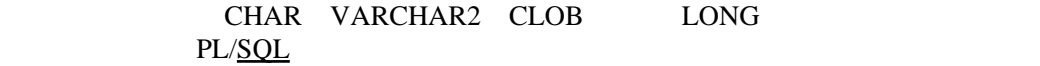

 $SOL$  PL/ $SOL$ 

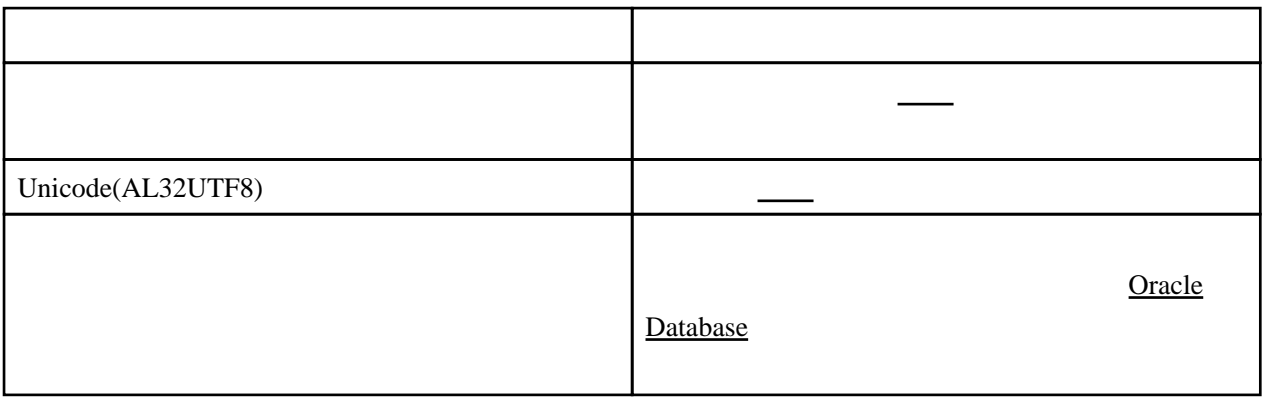

・それぞれ。<br>- インディのプロパティが、このプロパティが、このプロパティが、このプロパティが、

Unicode Wincode Server that the Server of the Unicode Christian Server and The Unicode Christian Server of the Unicode Christian Server and The Unicode Christian Server of the Server and The Unicode Christian Server of the

NCHAR NVARCAR2 NCLOB

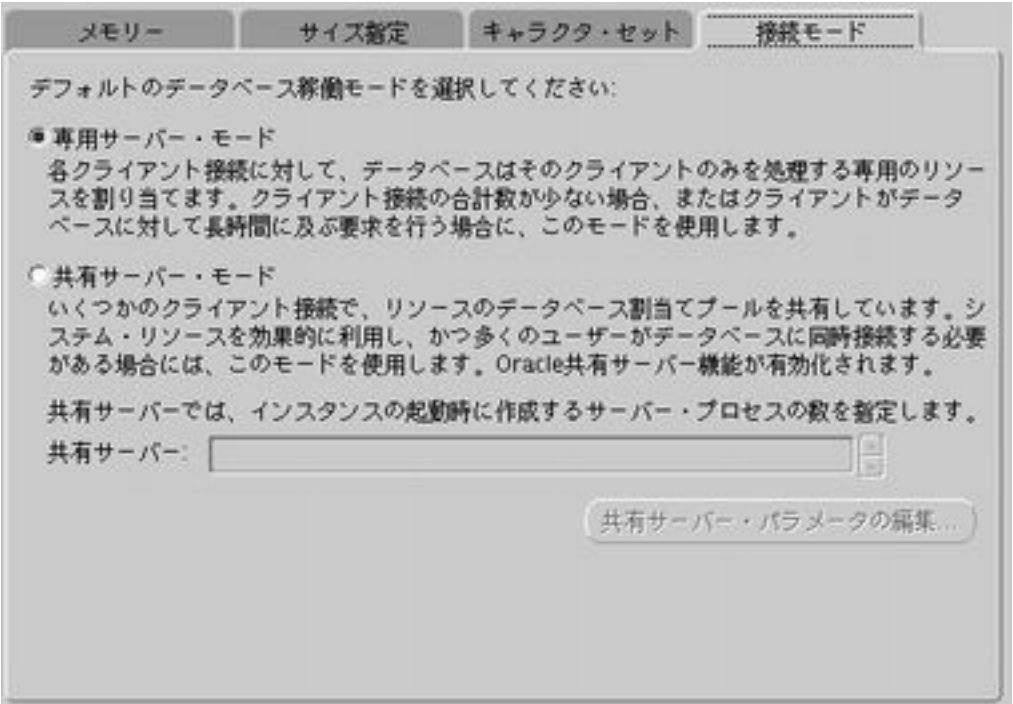

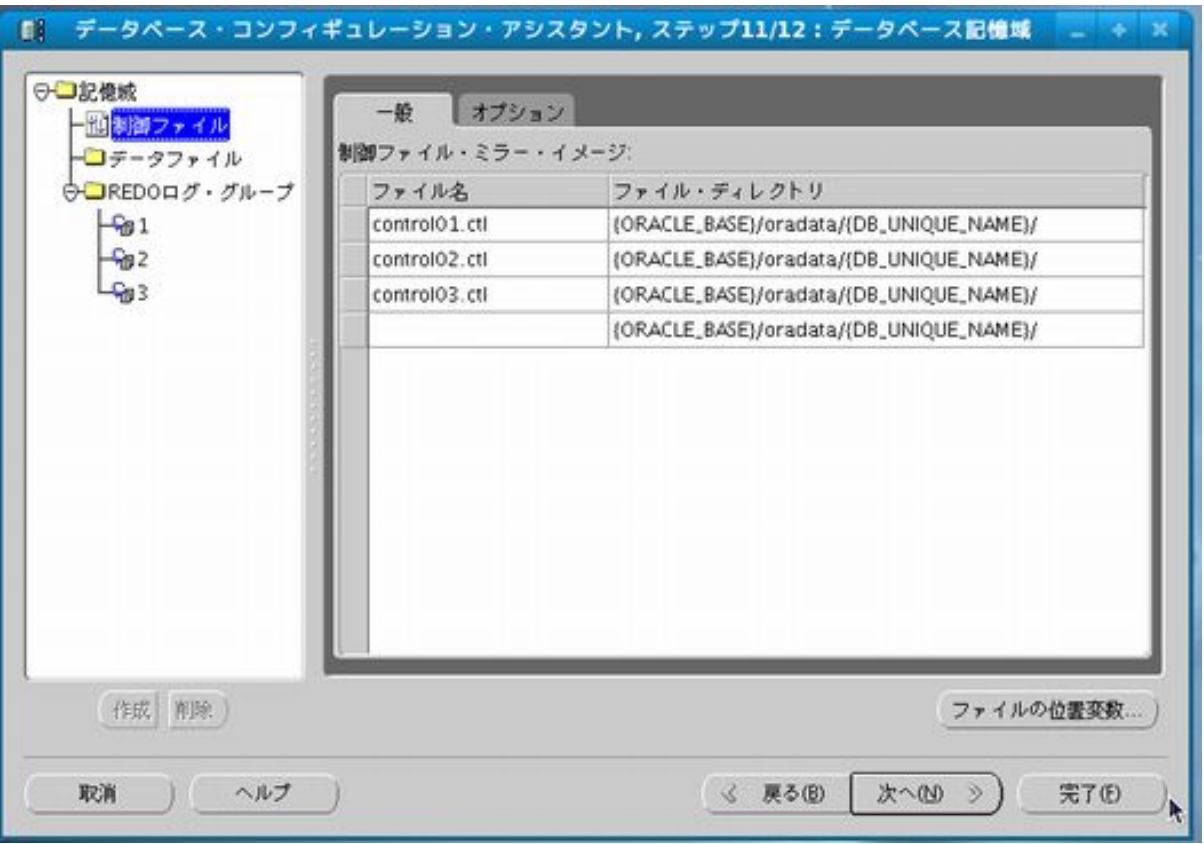

 $\mathcal{L}=\mathcal{L}=\mathcal{$ 

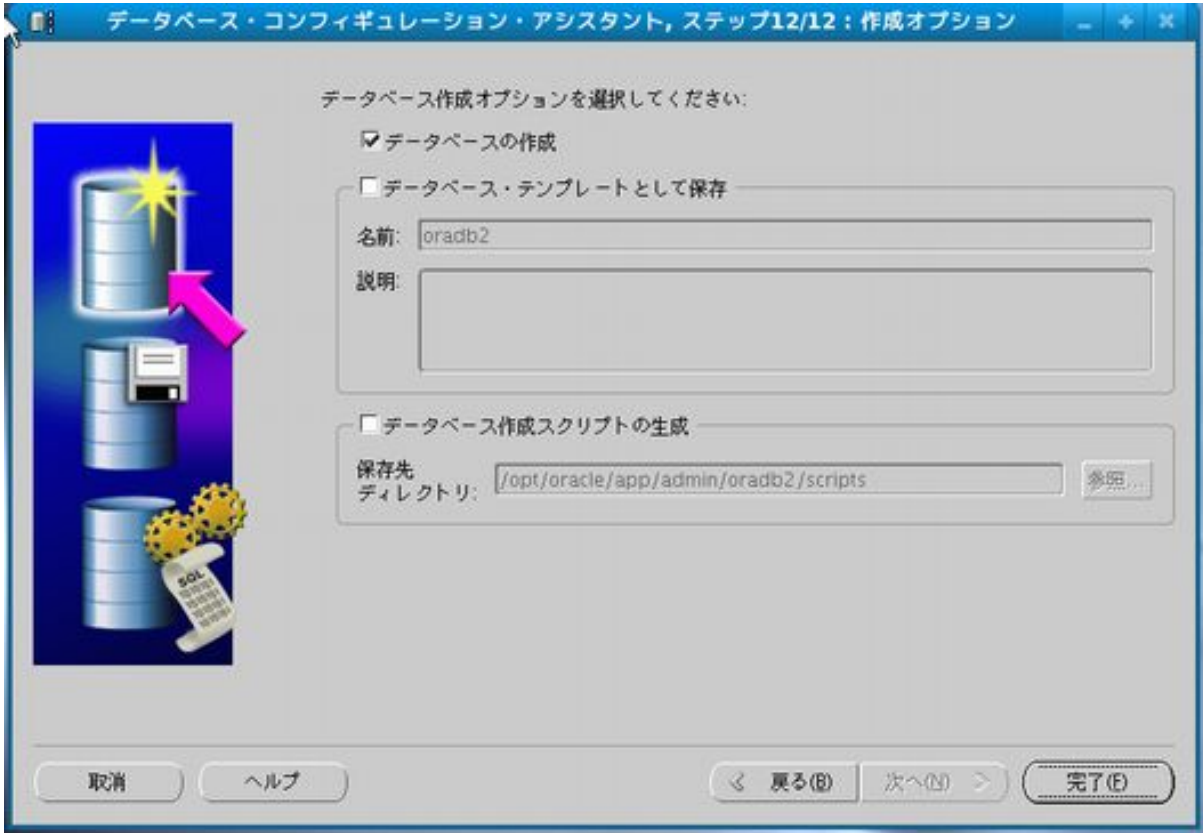

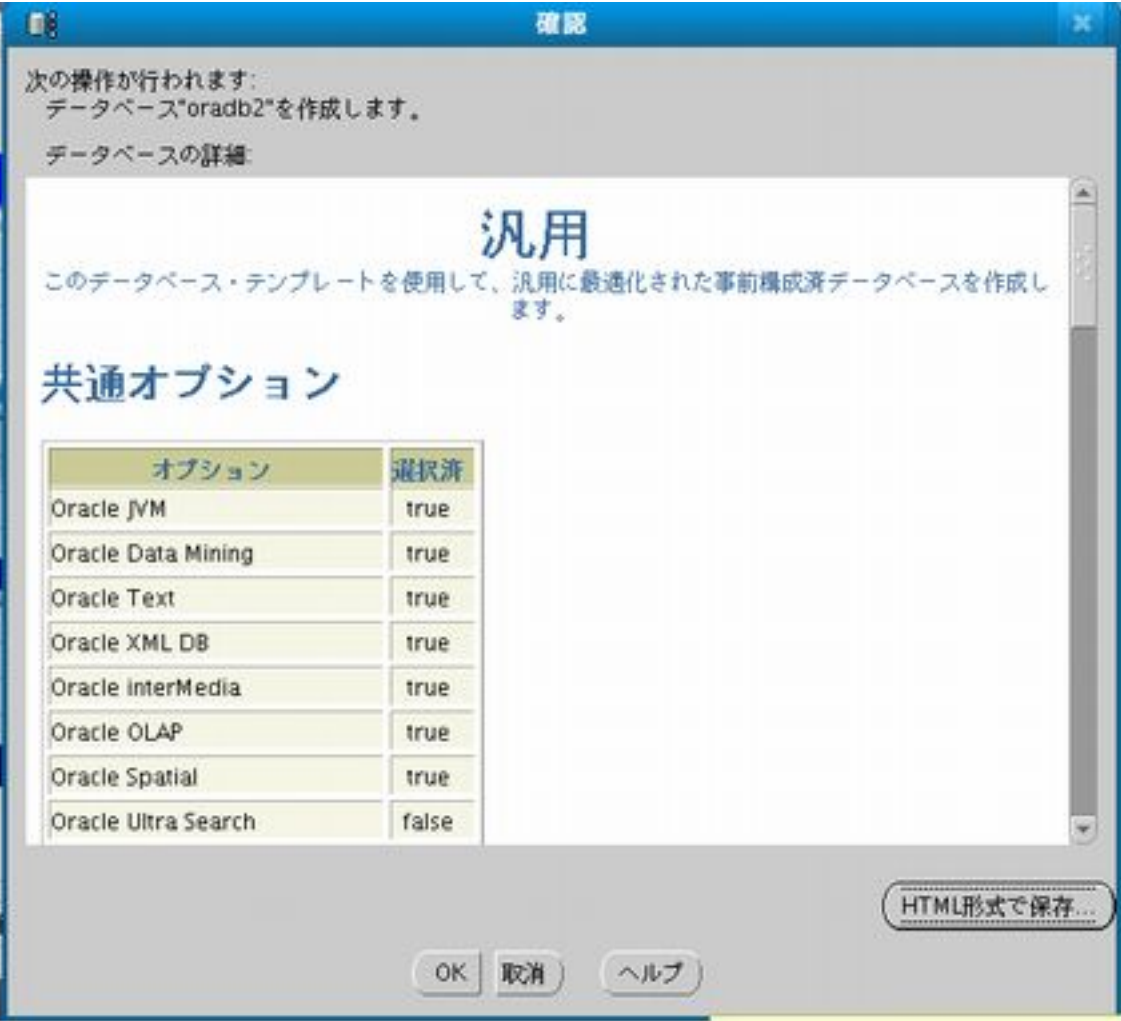

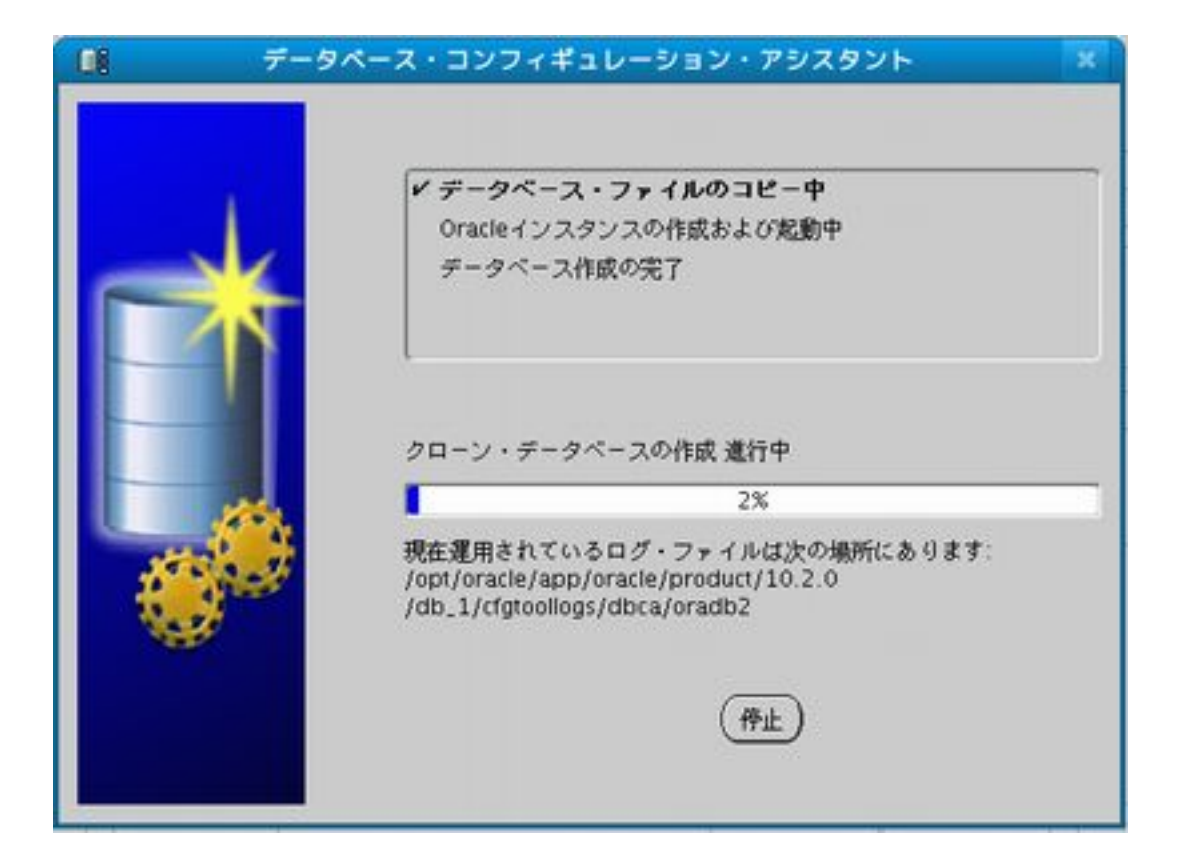

## データベース・コンフィギュレーション・アシスタント 日報 × データベースの作成が完了しました。詳細は、/opt/oracle/app/oracle/product/10.2.0 /db\_1/cfgtoollogs/dbca/oradb2でログ・ファイルを参照してください。 データベース情報 グローバル・データベース名 oradb2.typea.info システム議別子(SID): oradb2 サーバー·パラメータ·ファイル名 /opt/oracle/app/oracle/product/10.2.0/db\_1/db... Database ControlのURLはhttp://localhost.localdomain:5500/emです 注意: SYS、SYSTEM、DBSNMPおよびSYSMAN以外のすべてのデータベース·アカウントはロッ クされています。ロックされたアカウントの完全なリストを表示、またはデータベース・アカウ ント(DBSNMPとSYSMAN除く)を管理するには、「パスワード管理」ボタンを選択してください。 「パスワード管理」ウィンドウで、使用するアカウントのみ、ロックを解除します。アカウント<br>のロック解除後すぐに、デフォルトのパスワードを変更することをお薦めします。 パスワード管理...) 終了